#### Pragmatic Security Automation in the Cloud with Python

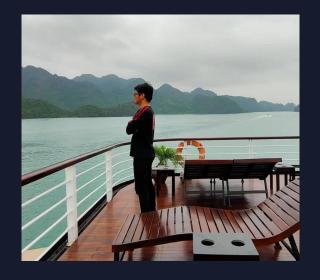

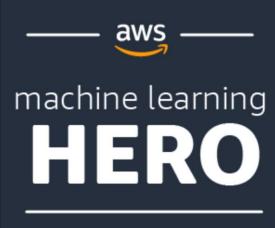

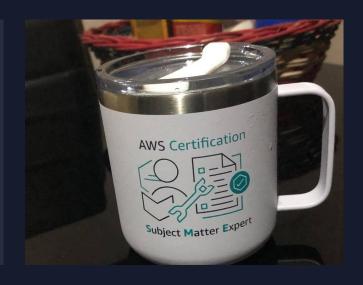

- ➤ Chief Technology Officer of NuWorks Interactive Labs
- ➤ AWS Machine Learning Hero
- ➤ Author of Machine Learning with Amazon SageMaker Cookbook

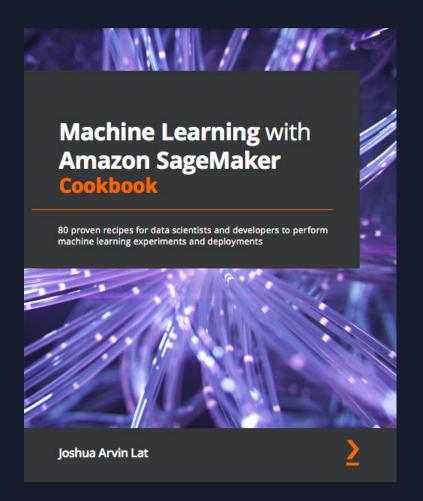

Author of

#### Machine Learning with Amazon SageMaker Cookbook

80 proven recipes for data scientists and developers to perform machine learning experiments and deployments

#### Pragmatic Security Automation in the Cloud with Python

- > CYBERSECURITY ATTACK CHAIN
- > SECURITY AUTOMATION WITH A PURPOSE
- > SECURITY AUTOMATION SCRIPTING TIPS
- ➤ AUTOMATED DATA INTEGRITY LAYER
- ➤ AUTOMATED VULNERABILITY MANAGEMENT
- ➤ (SECURE)INFRASTRUCTURE AS CODE

# CYBERSECURITY ATTACK CHAIN

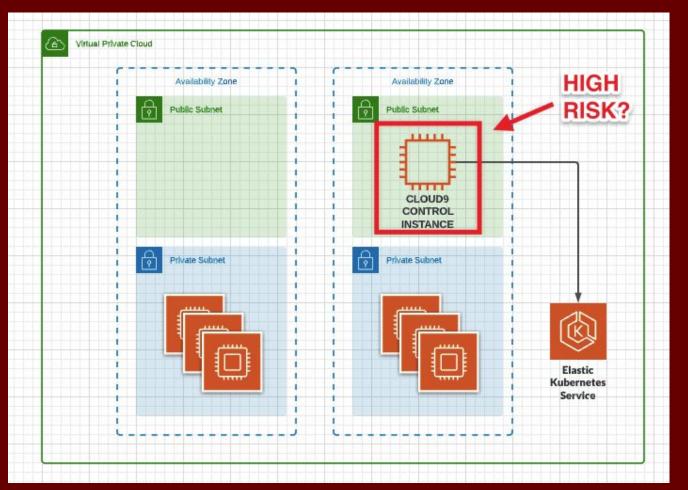

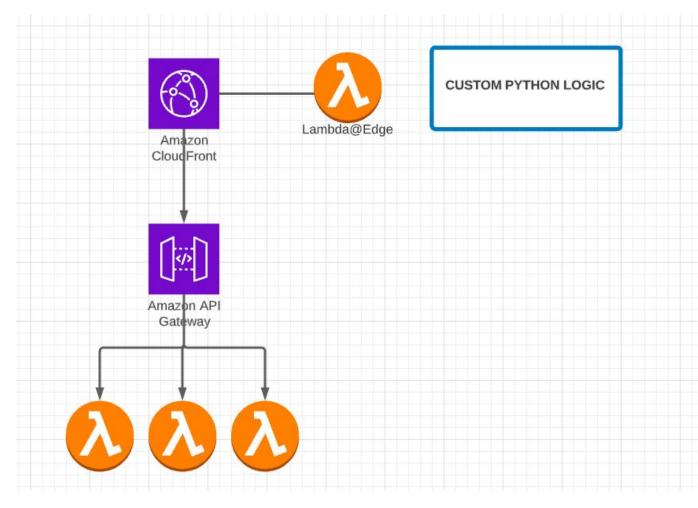

## SECURITY AUTOMATION WITH A PURPOSE

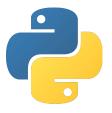

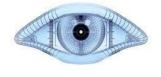

<INSERT TOOL HERE>

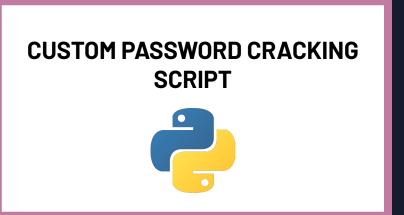

PASSWORD PROTECTED ZIP FILE

## SECURITY AUTOMATION SCRIPTING TIPS

sample.py Raw import json import uuid from time import sleep from contextlib import contextmanager @contextmanager def block(label): print(f"[{label}]: START") 10 yield 11 12 print(f"[{label}]: END") 13 14 def main(): 15 with block('LOAD PARAMETERS'): 16 17 ...

```
class Node(object):
   def init (self, data):
        self. internal data = data
       if isinstance(data, dict):
            self. process dictionary(data)
       if isinstance(data, list):
           self.__process_list(data)
   def __process_value(self, value):
        processed value = None
       if isinstance(value, dict) or isinstance(value, list):
           processed_value = Node(value)
       else:
           processed value = value
       return processed_value
   def process list(self, target):
       self.__list_contents = target
        self.__processed_list_contents = []
       for list content in self. list contents:
            self.__processed_list_contents.append(self.__process_value(list_content))
       def item(internal self, index):
            return internal self. processed list contents[index]
        self.item = MethodType(item, self)
```

```
def process dictionary(self, target):
    self.__internal_keys = target.keys()
    for key, value in target.items():
        head, *tail = key.split('.')
        kev = head
        if not tail:
            processed_value = self.__process_value(value)
        else:
            child_head_string = '.'.join(tail)
            processed value = Node({ child head string: value })
        setattr(self, key, processed_value)
def str (self):
    return str(self.__internal_data)
def repr (self):
    return self.__str__()
```

| o node.py |                                            | Raw |
|-----------|--------------------------------------------|-----|
| 1         | from var_utils import Node                 |     |
| 2         |                                            |     |
| 3         | dictionary = {                             |     |
| 4         | 'mail': {                                  |     |
| 5         | 'username': 'username@gmail.com',          |     |
| 6         | 'password': 'password'                     |     |
| 7         | },                                         |     |
| 8         | 's3_file_uploader': {                      |     |
| 9         | 'local_download_folder': '/'               |     |
| 10        | }                                          |     |
| 11        | }                                          |     |
| 12        |                                            |     |
| 13        | <pre>node = Node(dictionary)</pre>         |     |
| 14        |                                            |     |
| 15        | <pre>print(node.mail.username)</pre>       |     |
| 16        | print(node.internal_keys)                  |     |
| 17        | <pre>print(node.internal_dictionary)</pre> |     |

#### AUTOMATED DATA INTEGRITY LAYER

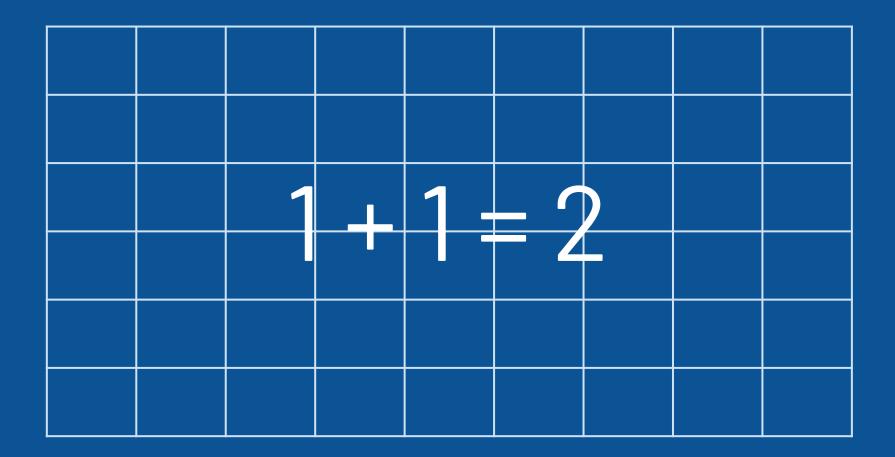

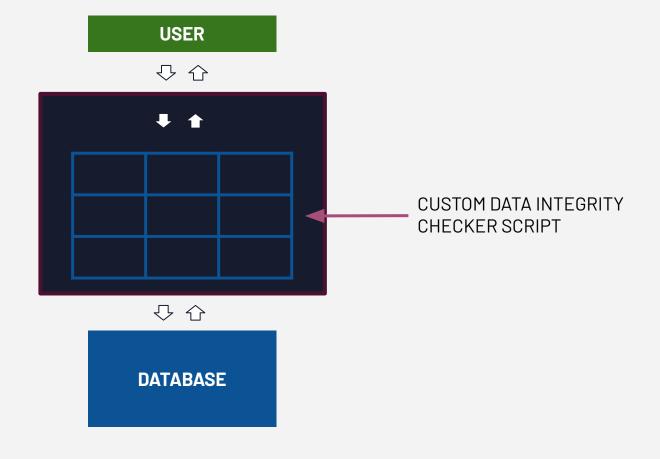

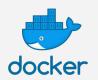

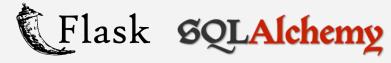

## AUTOMATED VULNERABILITY MANAGEMENT

VULNERABILITY ASSESSMENT TOOL

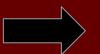

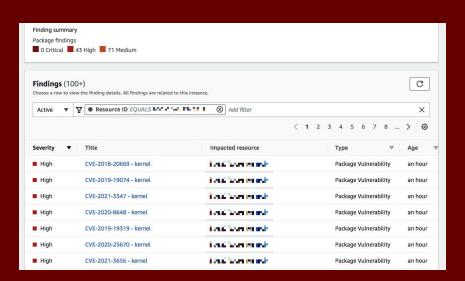

## (SECURE) INFRASTRUCTURE AS CODE

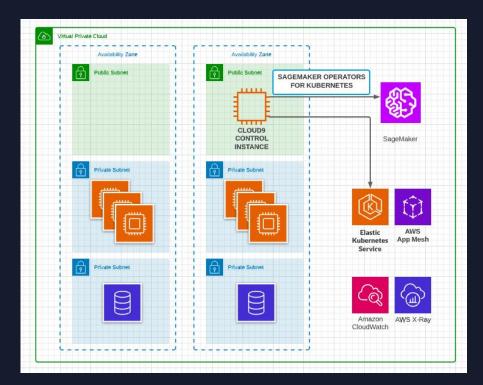

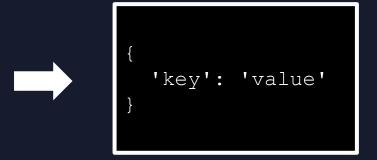

boto3 + Python + CloudFormation

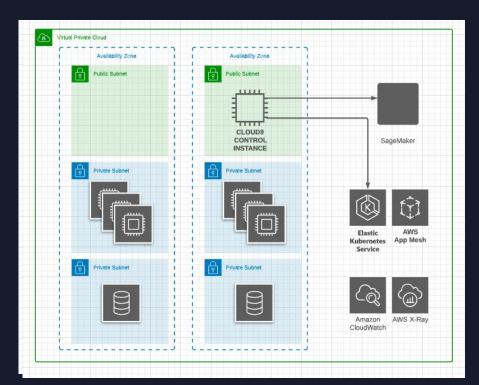

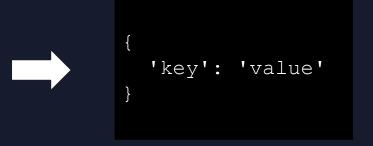

boto3 + Python + CloudFormation

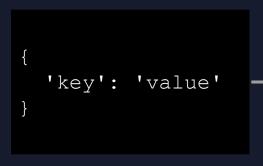

boto3 + Python + CloudFormation

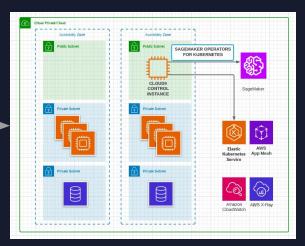

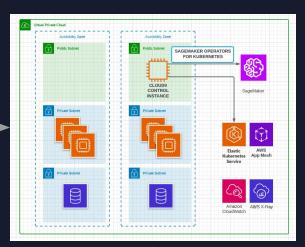

#### Pragmatic Security Automation in the Cloud with Python

- > CYBERSECURITY ATTACK CHAIN
- > SECURITY AUTOMATION WITH A PURPOSE
- > SECURITY AUTOMATION SCRIPTING TIPS
- ➤ AUTOMATED DATA INTEGRITY LAYER
- ➤ AUTOMATED VULNERABILITY MANAGEMENT
- ➤ (SECURE)INFRASTRUCTURE AS CODE